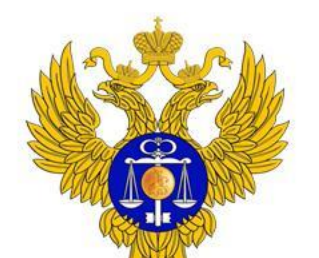

 $N<sub>2</sub>$ 

#### ФЕДЕРАЛЬНОЕ КАЗНАЧЕЙСТВО

Мероприятие

www.roskazna.ru

## Планы внедрения: КС и ДО в ЕИС

**УТВЕРЖДАЮ** 

#### УТВЕРЖДАЮ

Руководитель Федеральноро казначейства / Р.Е. Артюхин urong  $\alpha$ 26 $\mu$ 2019 г.

#### **ПЛАН МЕРОПРИЯТИЙ**

по внедрению функционала формирования сведений о денежных обязательствах в ЕИС с последующей передачей их в Государственную интегрированную информационную систему управления общественными финансами «Электронный бюджет» (ГИИС «Э. для целей санкционирования и учета в централизованной бух

> $N_2$  $\pi/\pi$

Результат

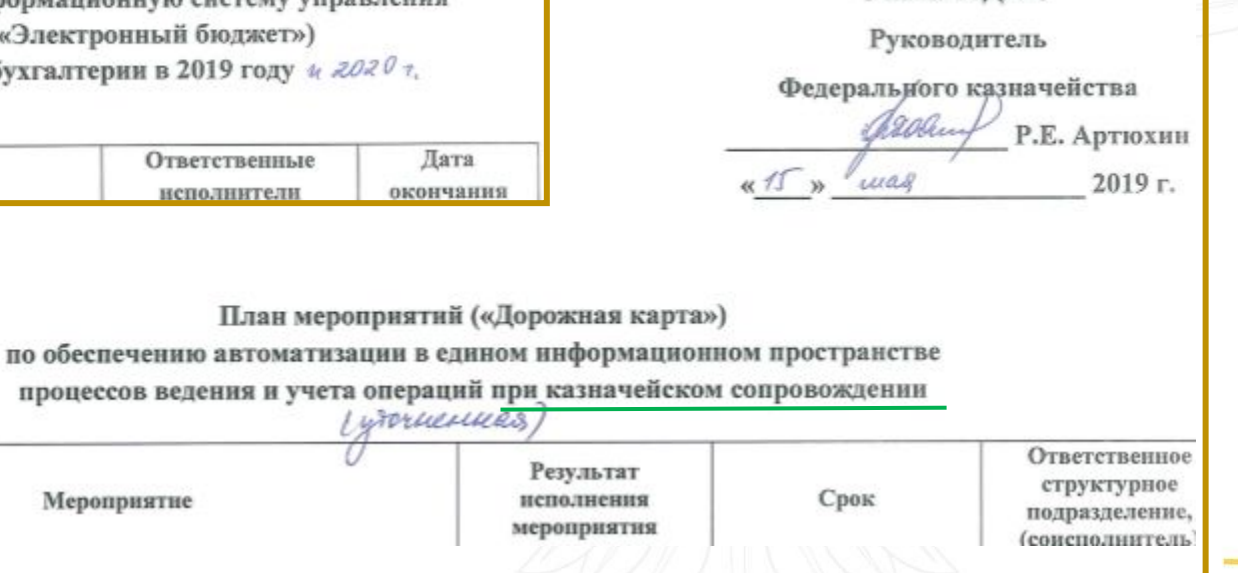

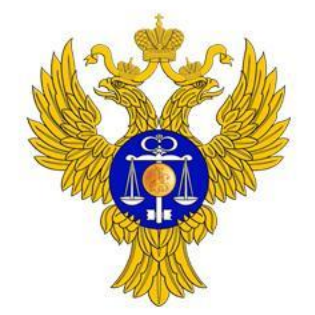

www.roskazna.ru

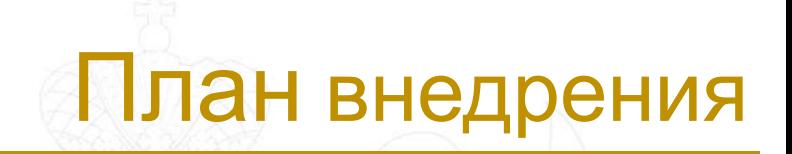

# Формирование в ЕИС заявлений на резервирование и открытие 71ЛС при казначейском сопровождении

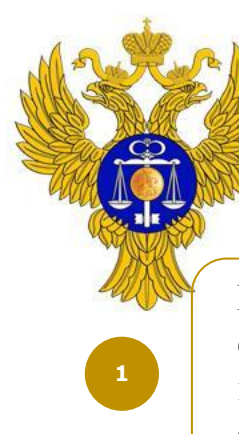

**2**

**4**

#### ФЕДЕРАЛЬНОЕ КАЗНАЧЕЙСТВО

www.roskazna.ru

### Сделано в 2019

В ЕИС формируется заявление **на резервирование единого лицевого счета** по **головным исполнителям** и **субподрядчикам** с учетом данных об организации из ЕРУЗ

В ЕИС формируется заявление **на открытие единого лицевого счета** по **головным исполнителям** с привязкой к государственному

контракту, размещенному в Реестре контрактов, а также по **субподрядчикам** с привязкой к субподрядному договору, размещенному в Реестре субподрядных договоров

Из ЕИС обеспечивается автоматическая отправка **сведений о государственных контрактах** и **сведений о субподрядных договорах** в ПУР КС **для открытия аналитических разделов**

В ЕИС отображаются **сведения об аналитических разделах** единого лицевого счета

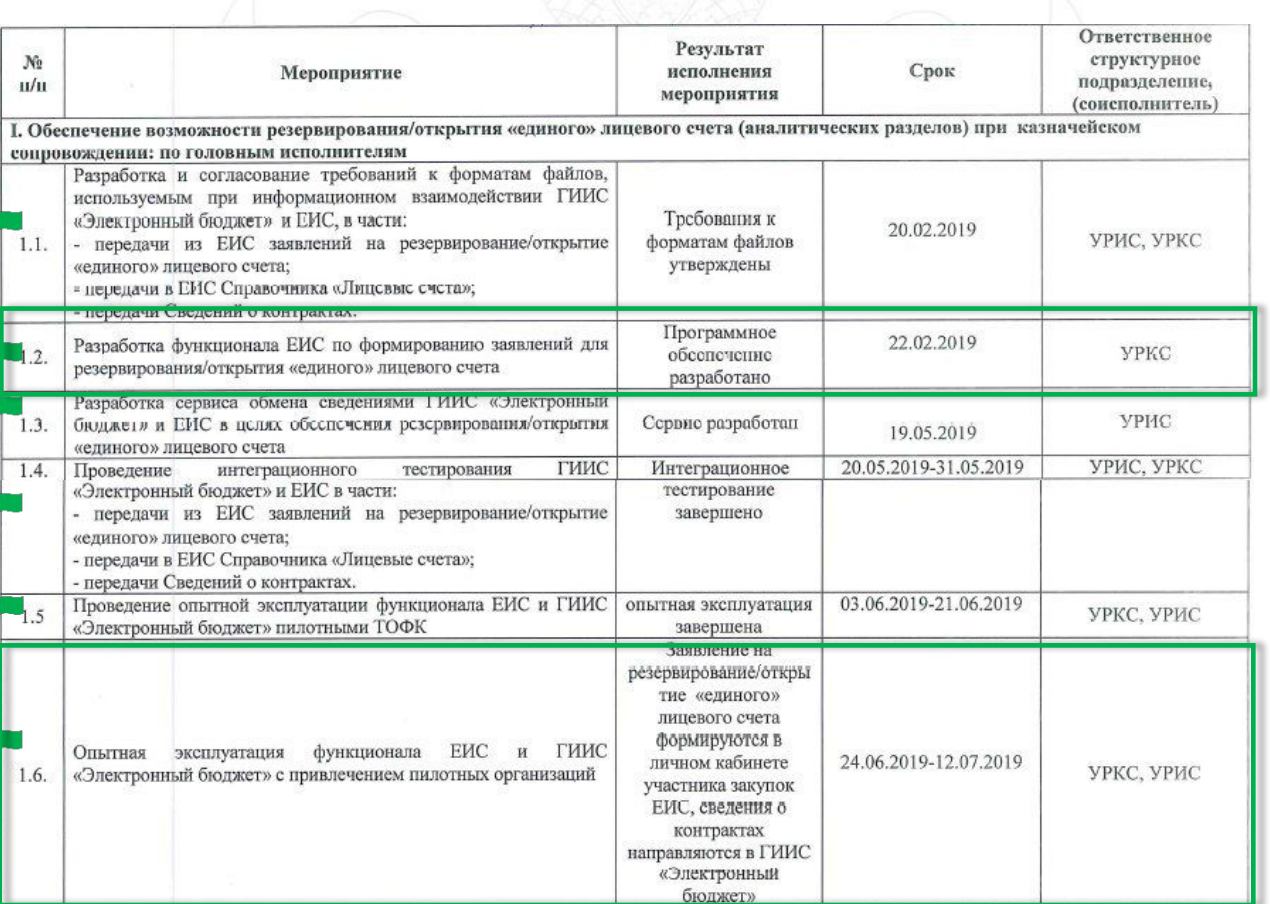

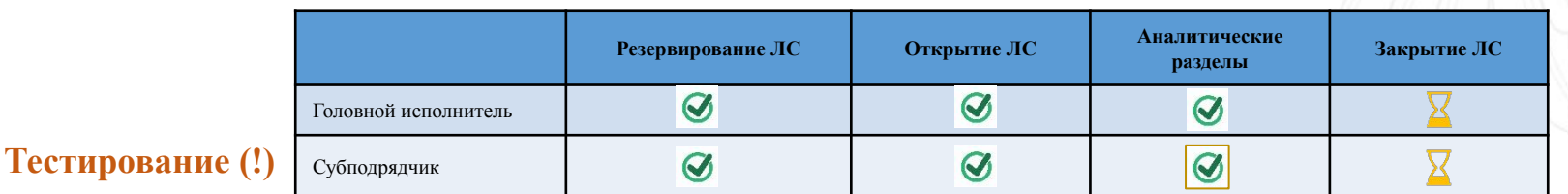

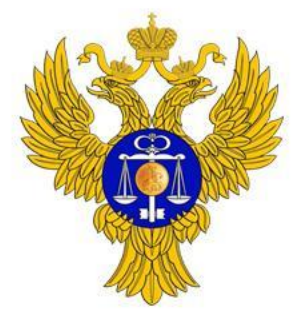

**1**

**2**

#### ФЕДЕРАЛЬНОЕ КАЗНАЧЕЙСТВО

www.roskazna.ru

В ЕИС формируется заявление **на закрытие единого лицевого счета**

В ЕИС отображается **информация о состоянии лицевого счета** в разрезе сведений об аналитических разделах

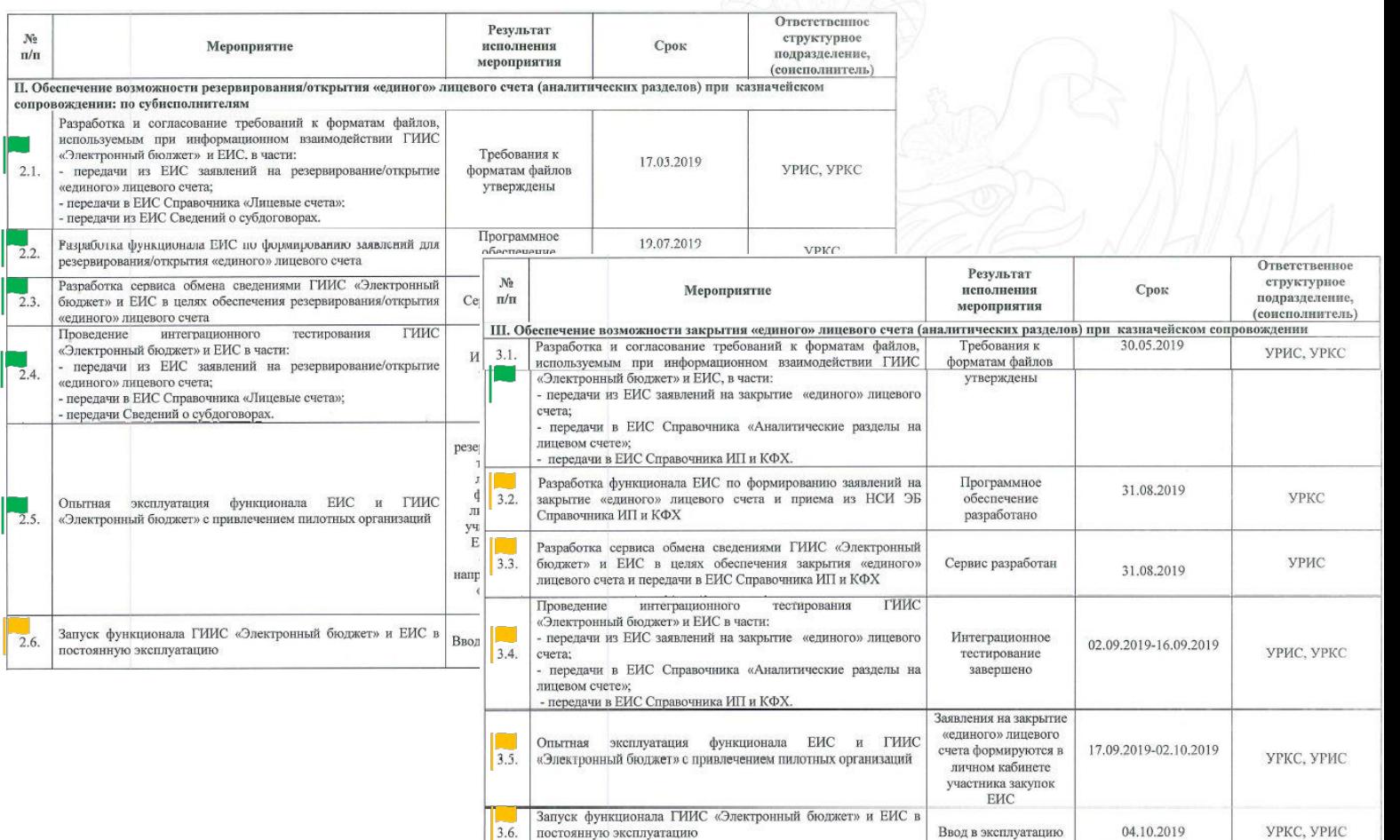

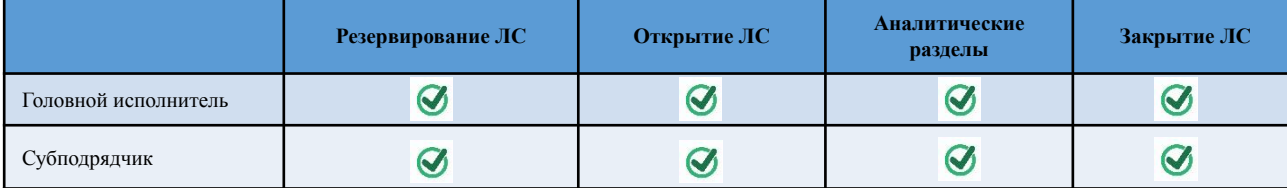

УРКС, УРИ

### Запланировано до конца 2019

Ввод в эксплуатацию

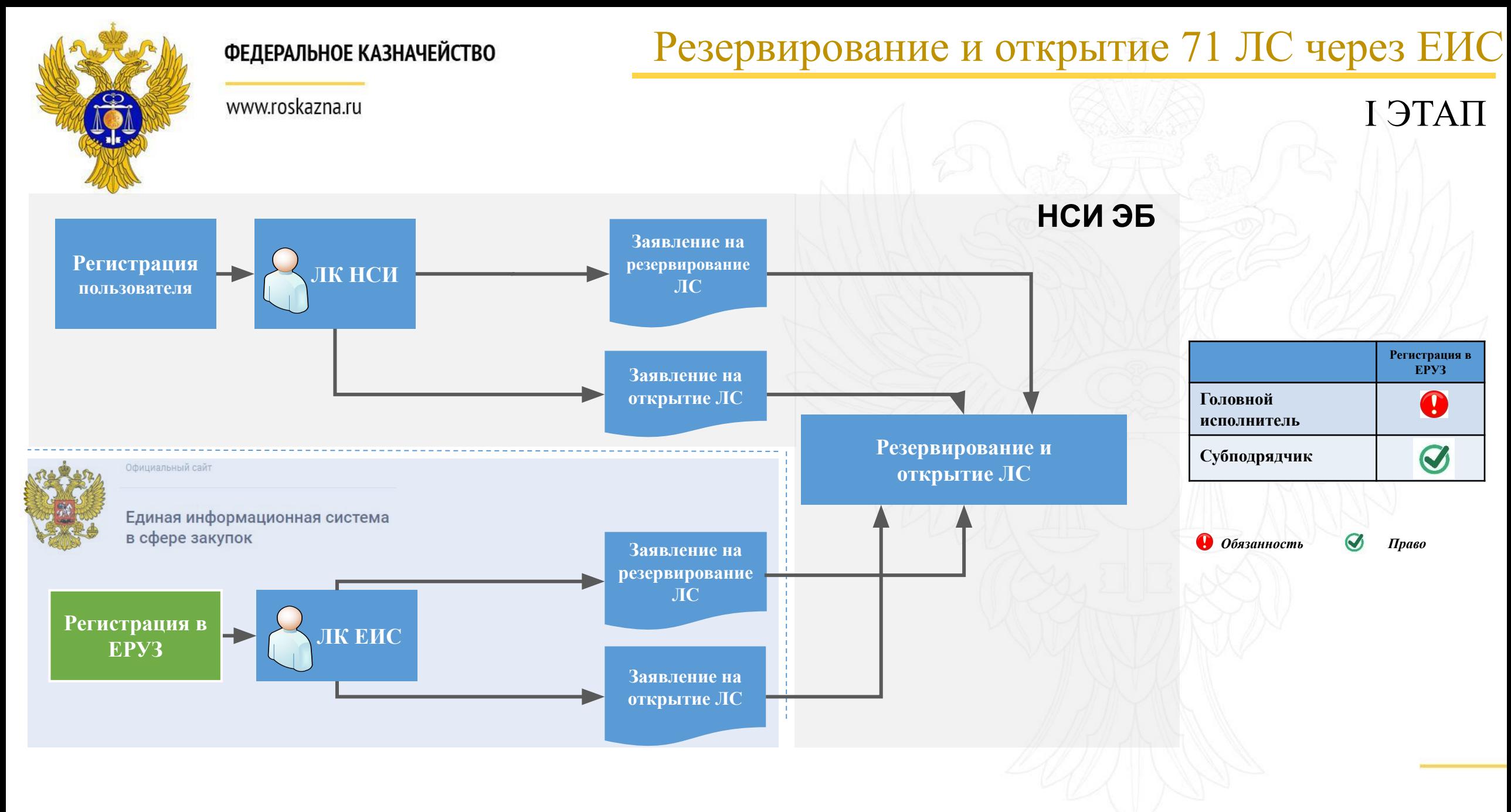

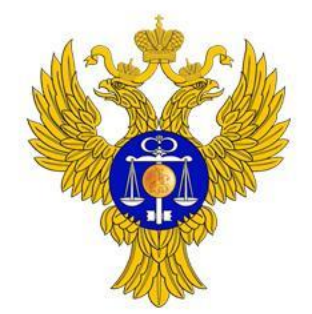

www.roskazna.ru

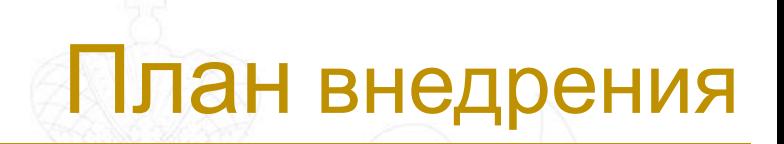

# Формирование сведений о денежных обязательствах в ЕИС

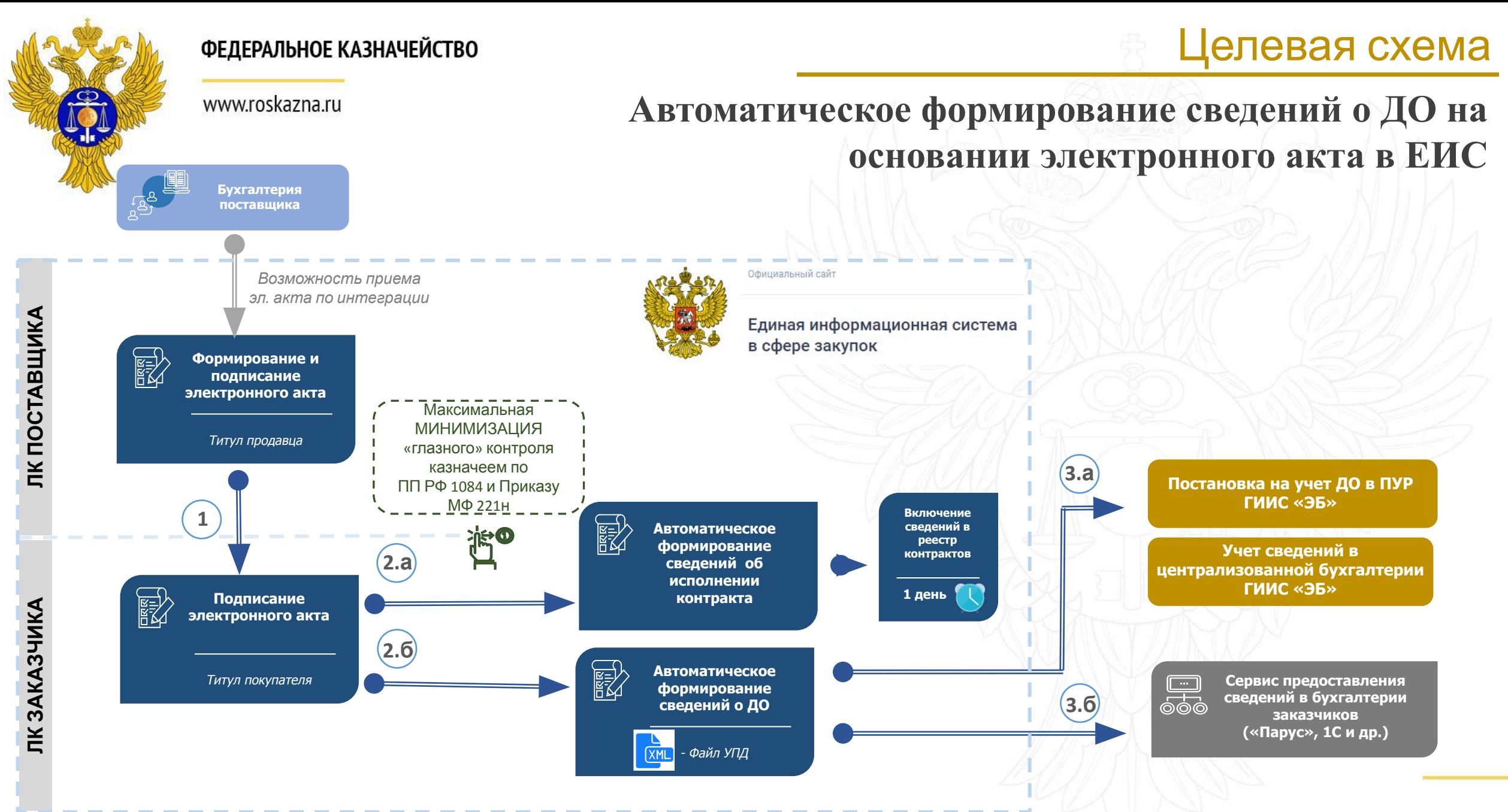

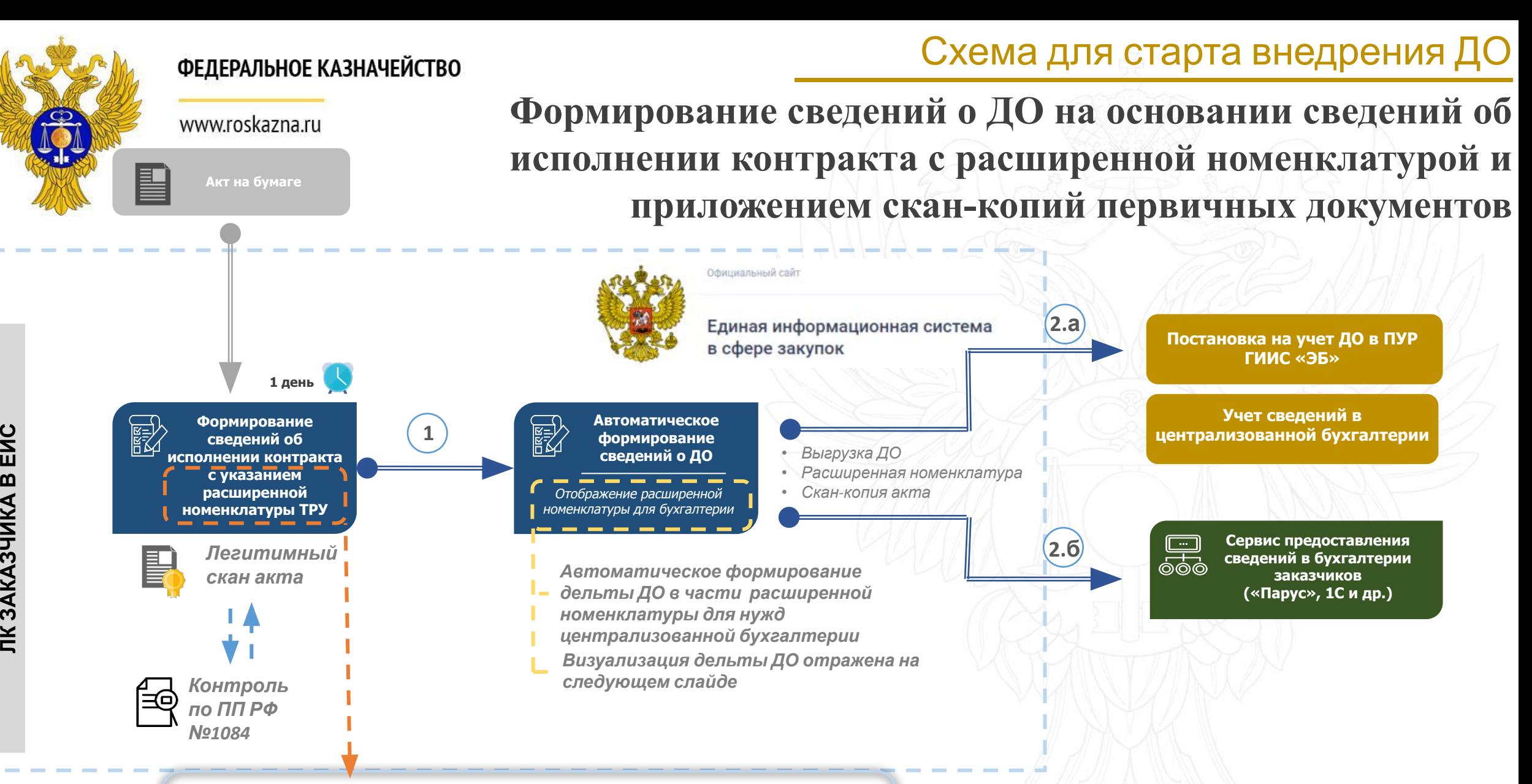

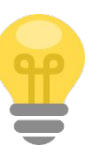

Единственная работа, которая потребуется от заказчика в реестре контрактов – указание расширенного наименования товара, работы, услуги для нужд бухгалтерии

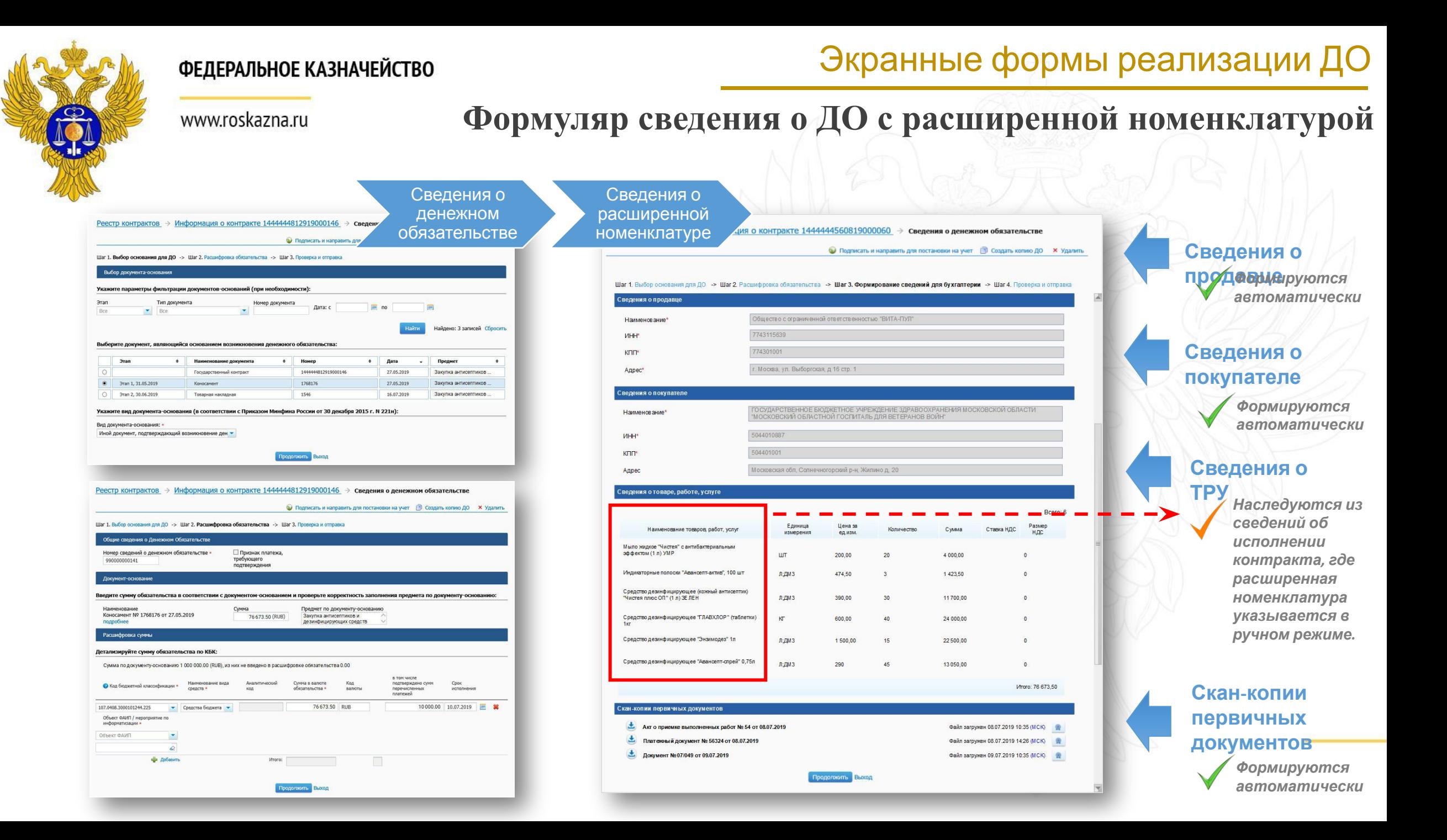

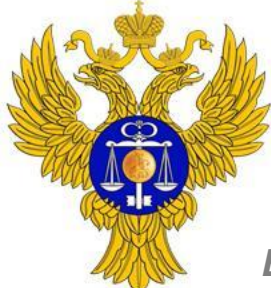

### **AS-IS & TO-BE процессы учета номенклатуры в сведениях об исполнении контракта**

www.roskazna.ru

#### *Бумажный первичный документ для учета в бухгалтерии*

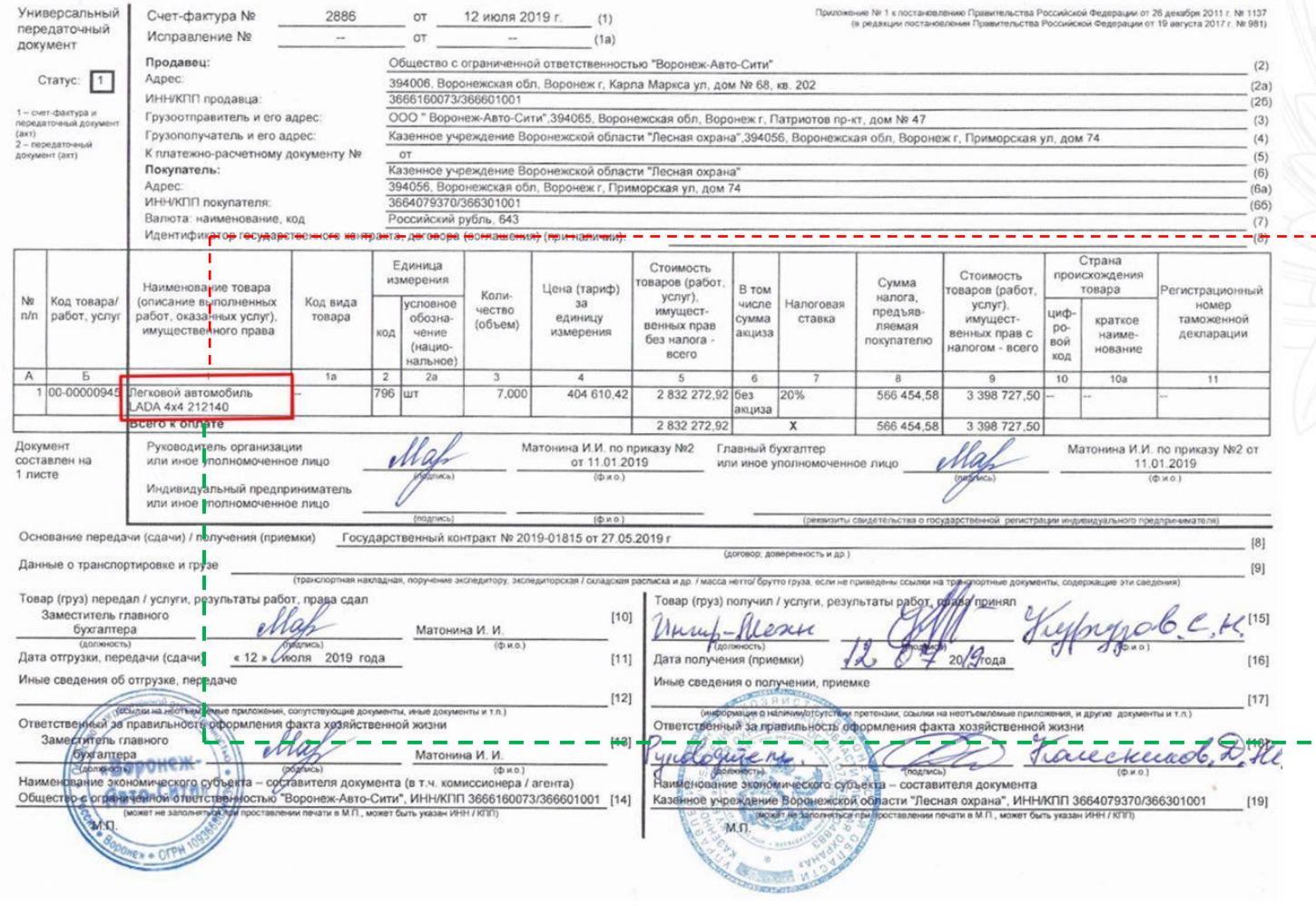

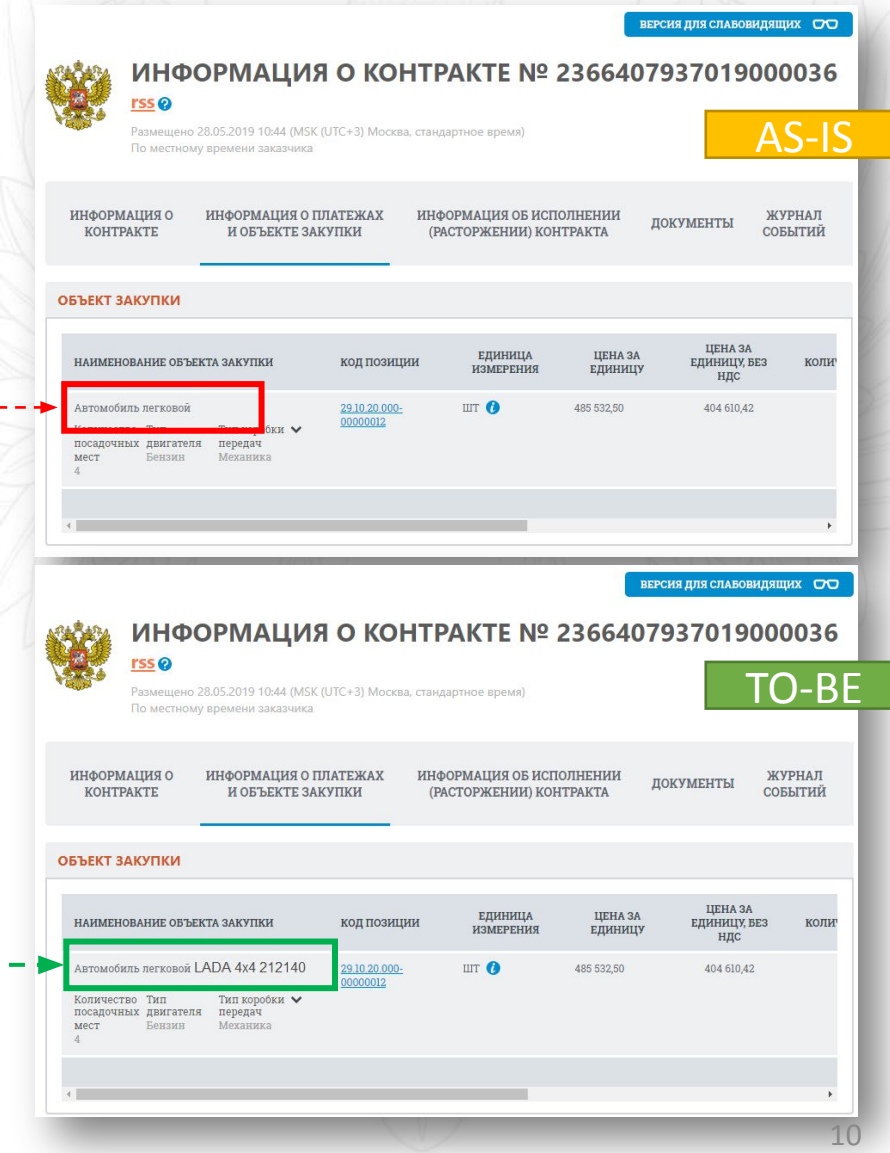

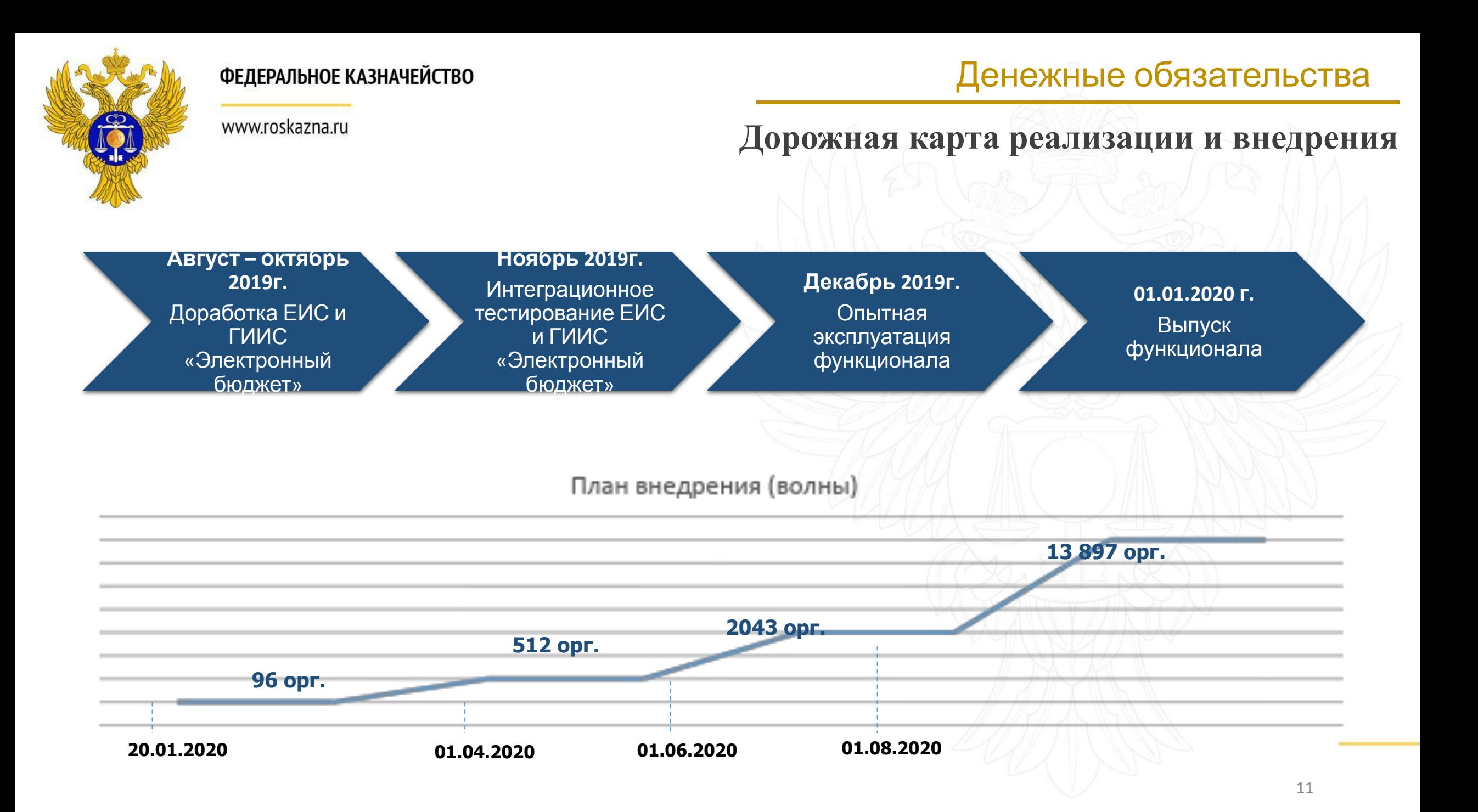

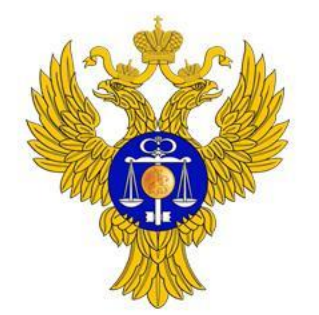

www.roskazna.ru

**ЗАДАЧИ**

**VEI** 

 $\overline{\mathcal{R}}$ 

### Денежные обязательства

#### **Протокольные решения**

Одобрить необходимость формирования СДО в ЕИС на основании первичных документов об исполнении контрактов, включаемых в реестр контрактов, для последующей постановки ДО на учет и учёта в целях централизованной бухгалтерии в ГИИС «Электронный бюджет».

Обеспечить подготовку предложений в Закон № 44-ФЗ в части процедур электронного актирования и легитимизация приложенного скана первичного документа о приемке товаров, выполнения работ, оказания услуг, подлежащего включению в реестр контрактов для целей учета поставки товаров, выполнения работ, оказания услуг в бухгалтерии.

Обеспечить подготовку предложений в ППРФ 1084 и Приказ МФ 221н с целью обеспечения однократной проверки скана первичного документа и сведений об исполнении контракта и оптимизации процедур санкционирования ДО и учёта в бухгалтерии.

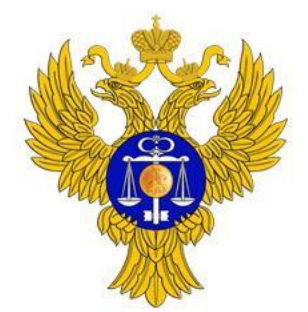

www.roskazna.ru

## **Спасибо за внимание**